## **Pilzschule Schwäbischer Wald**

Dr. Lothar und Katharina Krieglsteiner

## **Ausbildung zum PilzCoach (DGfM) – Modul 3/4**

Katharina Krieglsteiner und Karl-Heinz Johe

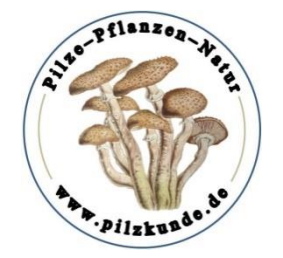

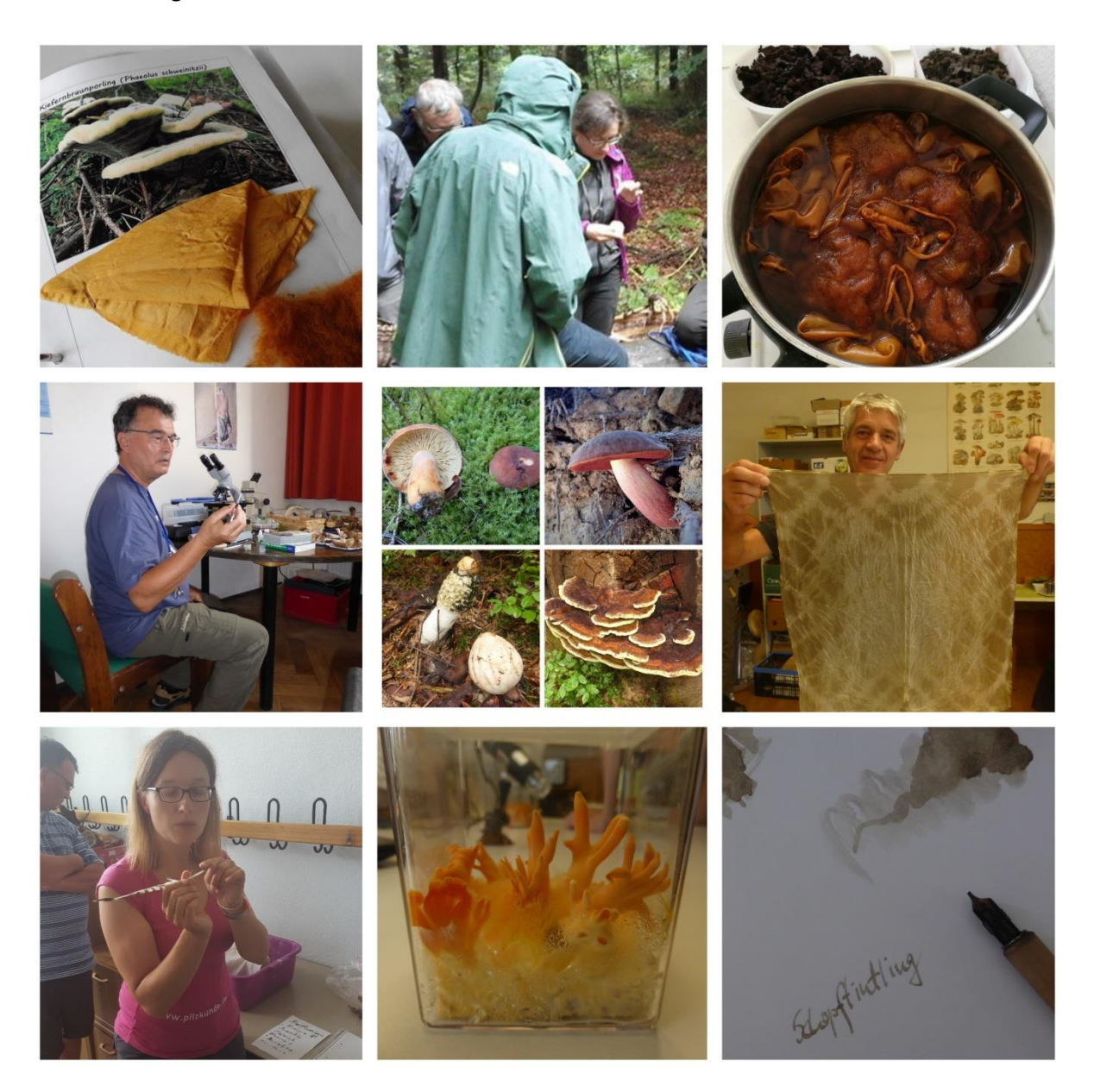

## **Programm:**

An diesem Wochenende stehen die praktischen Tätigkeiten im Zeichen der Farben, die man aus Pilzen gewinnen kann. Deshalb beschäftigen wir uns am Samstag in der Theorie mit Pilzfarben und bereiten Färbeversuche vor. Weiterhin ist auch die Pilzbestimmung anhand der Merkmalskunde ein wichtiger Punkt im Stundenplan. Die Mittagspause verbringen wir in einer Gaststätte und gehen danach auf Exkursion. Nach der Rückkehr aus dem Wald gibt es noch eine Einführung in die Pilzmikroskopie. Das Ende des ersten Kurstags ist gegen 18 Uhr.

Am Sonntag beschäftigen wir uns im theoretischen Teil mit Heil- und Giftpilzen und Pilzzucht. Danach finden das Färben mit Pilzen und das Schreiben mit Tintlingstinte statt. Nach der Mittagspause in einer Gaststätte machen wir uns auf den Weg in den Wald. Abschließend besprechen wir die Pilzfunde. Das Kursende ist ca. um 16:30 Uhr.

**Kosten:** € 130,-- Seminargebühr